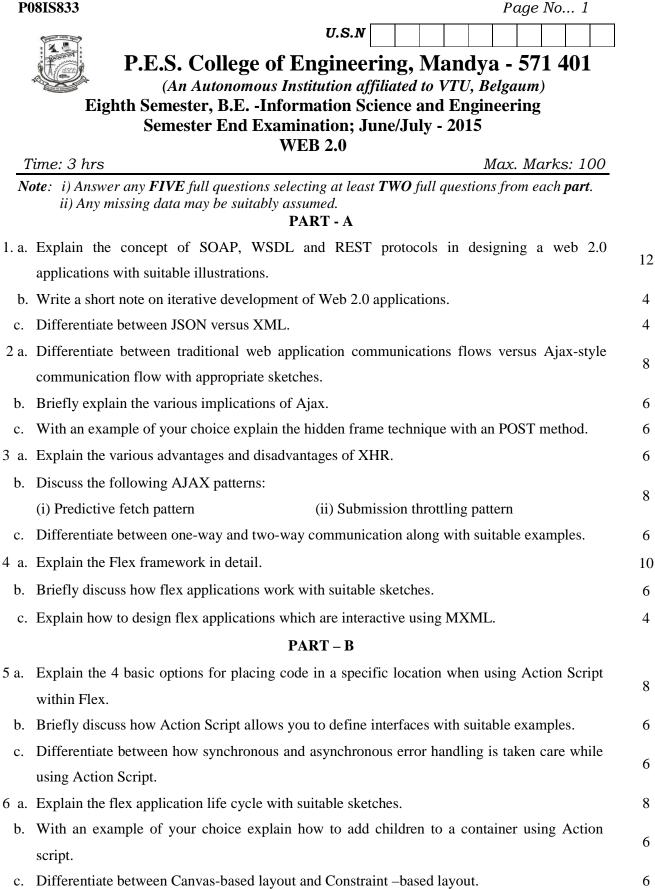

| <b>P08IS833</b> Page No 2 |                                                                                        |    |
|---------------------------|----------------------------------------------------------------------------------------|----|
| 7 a.                      | With an example of your choice explain the concept of data grids. How is it done using | 8  |
|                           | Action Script?                                                                         | 0  |
| b.                        | List and explain the various common UI component properties.                           | 7  |
| c.                        | Explain the data binding features of flex framework.                                   | 5  |
| 8                         | Write short notes on :                                                                 |    |
|                           | (i) Mashup techniques                                                                  |    |
|                           | (ii) Software as a Service                                                             | 20 |
|                           | (iii) Flex and Flash authoring                                                         |    |
|                           | (iv) Web Services in Flex                                                              |    |

\* \* \* \* \*